# **EtaPRO®**

### EtaPRO® EPLog™

EPLog™ is a powerful, flexible and secure replacement for manual logbooks. Fully integrated with the EtaPRO<sup>®</sup> platform, the industry's premier solution for improving plant availability and capacity, EPLog's powerful search and reporting capabilities, coupled with extensive enduser customizations and rapid deployment, make it an ideal solution for documenting and reporting control room operations.

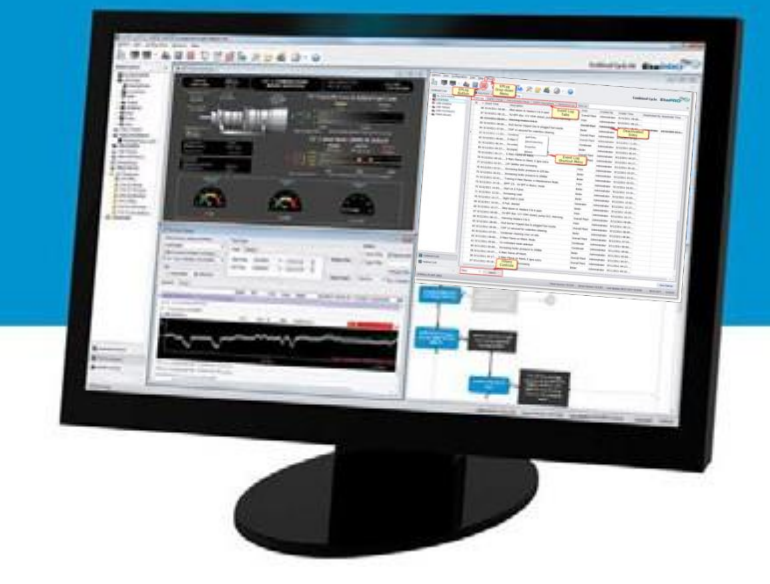

## EtaPRO®

EPLog is easy to configure and use and leverages EtaPRO's real-time capabilities to support routine log keeping. Key features and benefits include:

- More accurate and complete reporting of events
- Enterprise access to fleet-wide operating events
- Supports Operations Excellence and M&D initiatives
- Reduces burden of information requests on lean plant staffing
- Powerful search and filtering capabilities
- MS Excel add-in for ad-hoc queries and automated reporting
- Pre-configured entries for routine operations, i.e. plant start-ups
- User-configurable logs and fields
- Automated logging based on events and time
- Reliable and security archiving of events in MS SOL
- Native connectivity to OSIsoft® 's PI System™

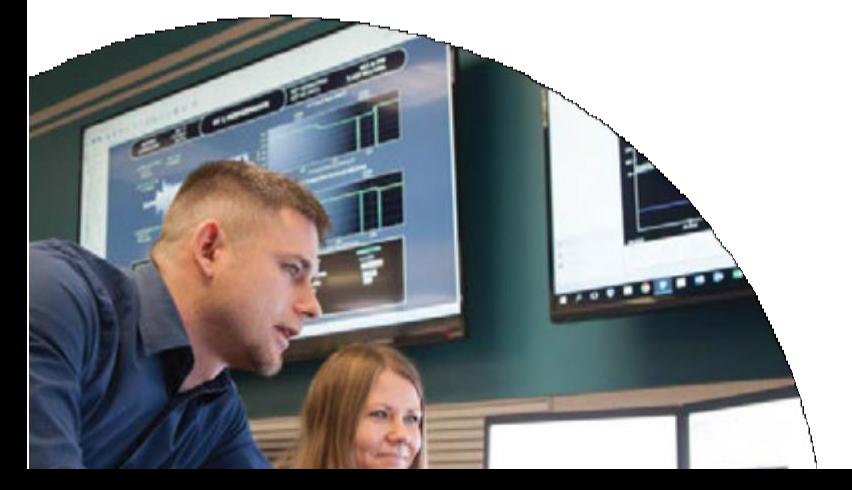

#### With EPLog, you'll be able to:

#### Create Customized Logs

Create an unlimited number of event logs to capture routine operations as well as plant events such as equipment trips, start-ups, abnormal conditions, availability data, EtaPRO configuration changes, instrumentation issues, maintenance issues, etc. Event logs can be customized with user-defined fields to capture the information your operation requires.

Record routine manual plant readings for trending over time. Enter observations about plant operations categorized by color based on use-defined event types: safety, reliability, chemistry, emissions, etc.

#### View Log Entries in Context of Plant Operation

Log entries may be viewed in the context of process trends, allowing deviations in performance to be crossreferenced to specific events such as equipment trips, startups, and abnormal behaviors.

#### Pre-configure Entries for Standard Operations

Text entries can be entered on a free-form basis or preconfigured to provide consistency during complex, multistep operations such as unit start-ups, shutdowns, equipment isolation, etc.

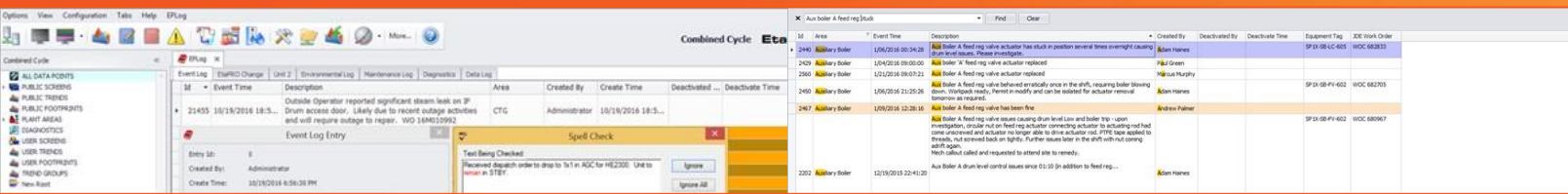

#### Organize Entries by Plant System or Area

EPLog allows you to create log entries that can be configured to include important information such as the system and sub-system affected by an entry. A complete asset tree can be configured and then only entries that apply to a give system are provided for selection by the end-user. This speeds data entry and makes for a better experience for the end-user.

#### Create Key Performance Indicators

EtaPRO's Performance Calculation Library contains over 500 preconfigured engineering calculations ranging from routine mathematical calculations to advanced performance calculations such as boiler and HRSG efficiencies, gas and steam turbine heat rates, compressor efficiency, condenser cleanliness, overall plant heat rate, pump performance, and feedwater heater TTD & DCA.

#### Configure Automated Event or Time-based Entries

EtaPRO's Diagnostic Builder provides an easy-to-use graphical means to create custom log entries containing pre-configured text and current operating data (MW load, ambient temperature, etc.) into a single log entry triggered based on user-defined logic (i.e. generator breaker OPEN) or time (6 AM Monday morning).

#### Reliably Count Plant and Equipment Events

EtaPRO's EPAccumulator™ provides a powerful and flexible means for counting events useful for control room logging. These includes equipment starts and stops, operating hours within specified operating ranges, etc.

#### Access to EPLog

Credentials for access to EPLog are typically managed through the Windows Active Directory and include roles for viewing, entering, and managing logs.

#### Create Plant and Equipment Trends & Footprints

EtaPRO's EPTrendsetter™ allows you to trend plant data and KPI's over time as well as against one another, (i.e. X-Y plots). Trend fuel flow versus valve position, first stage pressure versus steam flow, etc. Save trends for re-use and footprints to compare performance over time.

#### Search for Anything

EPLog allows you to easily search for and find repeated issues. You can search by keyword or create an advanced search to find specific text or phrases. All columns on any log allow for sorting and filtering.

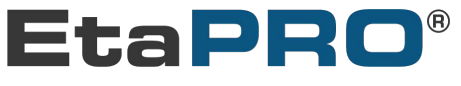

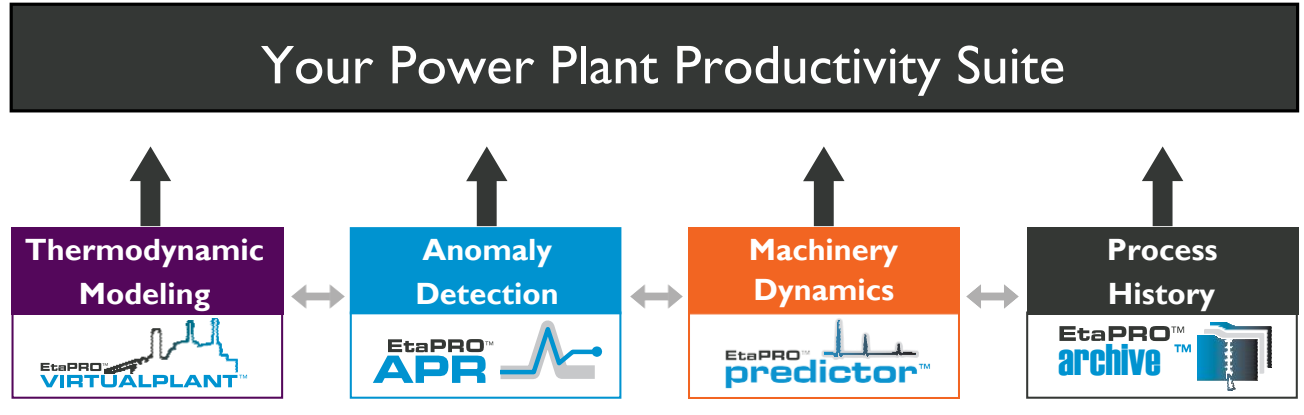

EtaPRO LLC 25 Northpointe Parkway, Suite 100 Amherst, NY 14228 USA

**EtaPRO®** 

<www.etapro.com> [1.716.799.1080](https://www.gpstrategies.com/solution/performance-condition-monitoring-etapro) [EtaPRO-Sales@etapro.com](mailto:EtaPRO-Sales@etapro.com)

© 2022 EtaPRO LLC. All rights reserved. EtaPRO and EtaPRO® with logo design are registered trademarks of EtaPRO LLC. All other trademarks are trademarks or registered trademarks of their respective owners. Ref. Code: EtaPRO Flysht 1.5.22.indd

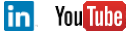